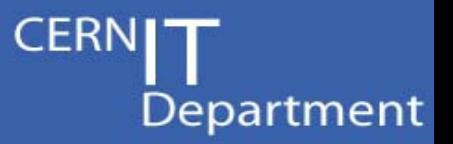

Experience and Lessons learnt from running High Availability Databases on Network Attached

Storage

Ruben Gaspar **Manuel Guijarro** et al IT/DES

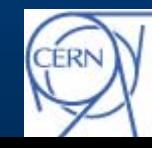

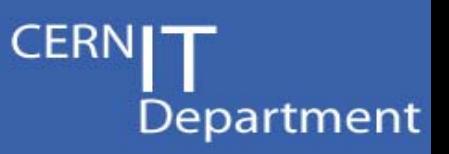

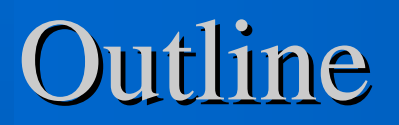

- **Why NAS system for DB Infrastructure**
- **Topology**
- **Bonding**
- **NAS Configuration**
- **Server Node Configuration**
- **Oracle Software installation**
- **Performance**
- **Maintenance & Monitoring**
- **Conclusion**

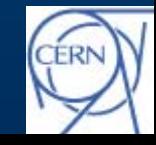

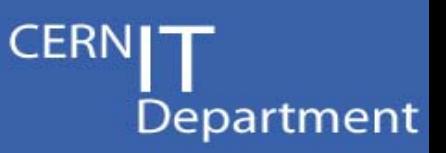

## What is a NAS?

- Network-attached storage (NAS) is the name given to **dedicated Data Storage techn ology that can be connected directly to a computer Network to provide centralized data access and storage to heterogeneous network clients.**
- **Operating System and other software on the NAS unit provide only the functionality of data storage, data access and the management of these functionalities .**
- **•** Several file transfer protocols supported (NFS, SMB, etc)
- **By contrast to a SAN (Storage Area Network), remote devices do not appear as locally attached. Client requests portions of a file rather than doing block access.**

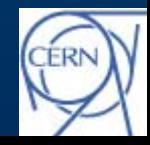

Department

# Why NAS for DB infrastructure?

- $\bullet$ **• To ease file sharing needed for Oracle RAC: it is much simpler than using raw devices. The complexity is managed by the appliance instead of by the server**
- $\bullet$ **To ease relocation of services within Server nodes**
- $\bullet$  **To use NAS specific features: Snapshots, RAID, Failover based on NAS partnership, Dynamic re-Sizing of file systems, Remote Sync to offsite NAS, etc**
- $\bullet$ **Ethernet is much simpler to manage than Fiber Channel**
- $\bullet$  **To ease File Server Management: automatic failure reporting to vendor, e t c**
- $\bullet$ **To reduce cost (no HBA no FC switch)**
- $\bullet$ **To simplify administration of Data Base**

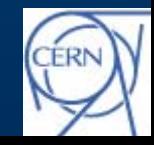

#### **NAS Based Oracle DB infrastructure for Castor 2**

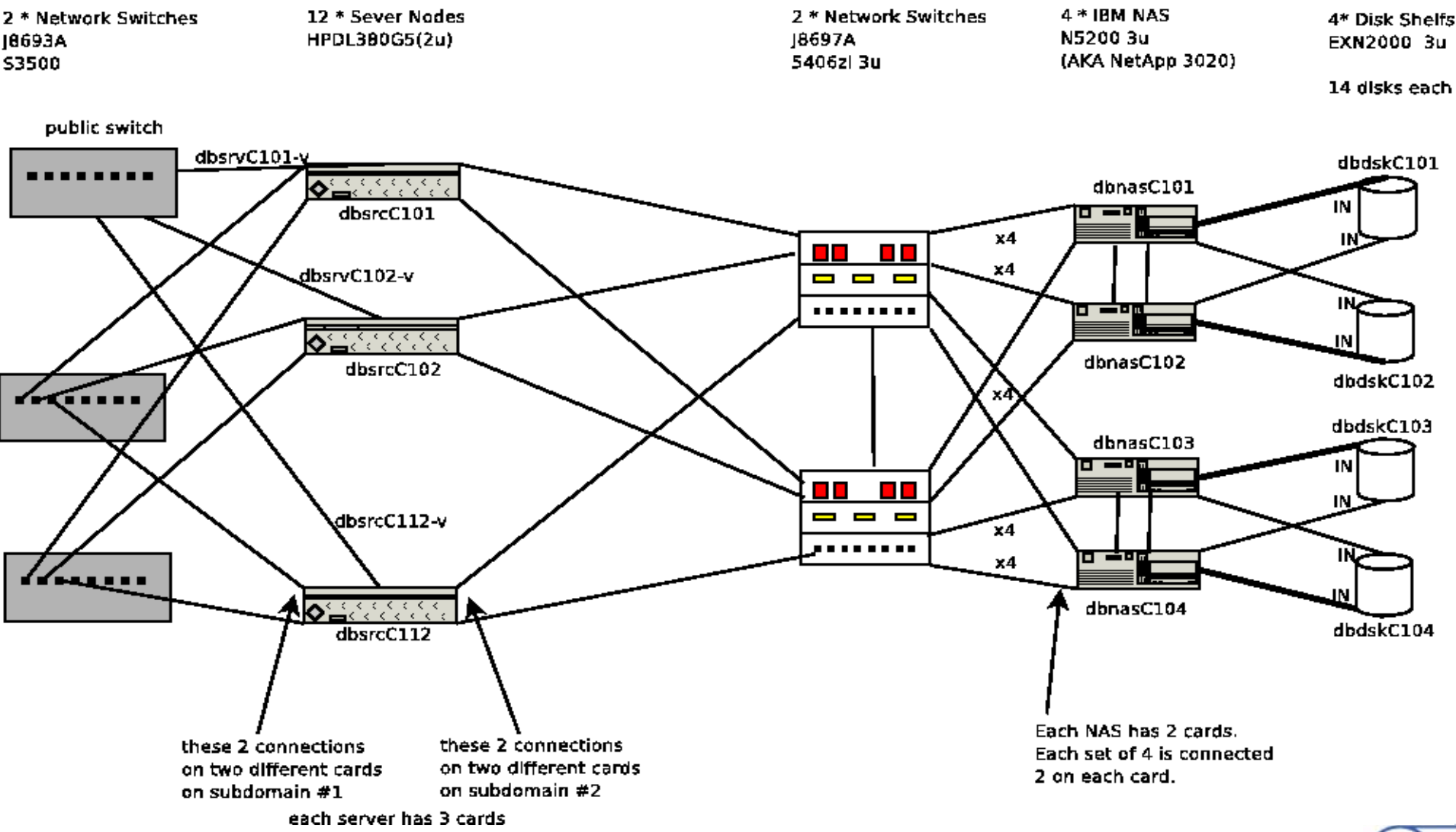

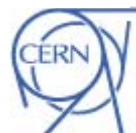

**CERNI** Department

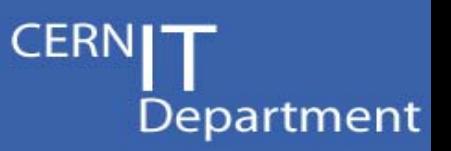

### Bonding modes used

- $\bullet$  **Bonding (AKA Trunking): Aggregate multiple network interfaces into a single logical bonded interface. Using load balancing, i.e. using multiple network ports in parallel to increase the link speed beyond the limits of a single port or for automatic failover vif create multi -b ip dbnasc101\_vif1 e0a e0b e0c e0d**
- $\bullet$  **Each NAS has 2nd level VIF (Virtual Interface) made of two 1st level VIF's of 4 NIC's each. Only one of the 1st level VIF is active.**
- $\bullet$  **Use active-backup mode for bonding with monitoring frequency of 100 ms on the Node server side (dbsrvdXXX and dbsrvcXXX machines)**
- $\bullet$  **Use IEEE 802.3ad Dynamic link aggregation mode for trunking between NAS and switches and connection between switches**

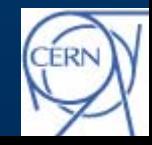

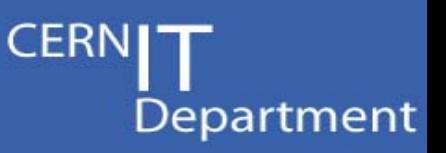

# NAS Configuration

#### z **Data ONTAP 7.2.2**

- z **13+1 disks in each Disk Shelve (all in a single disk aggregate)**
- z **NetApps' RAID\_DP (Double Parity): Improved RAID 6 implementation**
- **Several FlexVol's in each aggregate**
- **AutoSize Volume option**
- **SnapShots: Only used before DB maintenance operations for the time being**
- Quattor can not be used since no agent can be **installed in Data ONTAP 7.2.2**

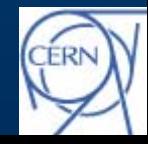

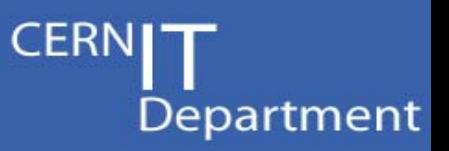

# NAS Configuration

 $\bullet$  **Aggregate (13 disks + 1 spare disk)** dbnasc101> sysconfig -r *Aggregate dbdskc101 (online, raid\_dp) (block checksums) Plex /dbdskc101/plex0 (online, normal, active) RAI D group /dbdskc101/plex0/rg0 (normal) RAID Disk Device HA SHEL F BAY CHAN Pool Type RPM Used (MB/blks) Phys (MB/blks) --------------- ------------- ---- ---- ---- ----- -------------- --------------*

> *dparity 0a.16 0a 1 0 FC:A - FCAL 10000 136000/278528000 137104/280790184parity 0a.17 0a 1 1 FC:A - FCAL 10000 136000/278528000 137104/280790184data 0a.18 0a 1 2 FC:A -FCAL 10000 136000/278528000 137104/280790184*

– Raid\_dp: two failing disks prot ecti o n

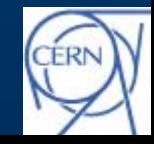

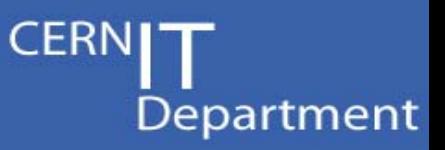

# NAS Configuration

#### $\bullet$ **Flexible volumes**

*-------*

**vol create volnam e aggregate 1g vol autosize volname -m 20g -i 1g o n vol o ptions volname nosn a p o n vol options volname no\_atime\_update on snap d elete -a volname**

 $\bullet$  **Redundancy accessing disks in the storage system, dual loop: dbnasc101> storage show disk -p** *PRIMARY PORT SECONDARY PORT SHELF BAY*

*0d.32 B 0b.32 A 2 0 0b.33 A 0d.33 B 2 1*

*---- --------- ---- ---------*

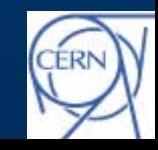

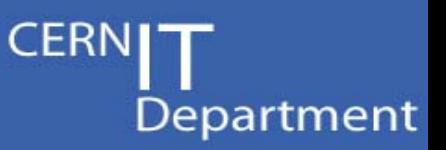

## Server Node Configuration

- $\bullet$  **Quattor based installation and configuration covering:**
	- **Basic RHE4 x86\_64 installation**
	- **Network topology setup (Bonding): modprobe and network NCM components**
	- **Squid, Sendmail setup (http proxy for NAS report system) using NCM components**
	- **All hardware components definition in CDB (including NAS boxes and disk shelves)**
	- **RPM's for: Oracle-RDBMS, Oracle-RACRDBMS and Oracle-CRS**
	- **NCM RAC component**
	- **TDPO and TSM components used to configure Tivoli**
- **Lemon based monitoring for all Server node resources**
- $\bullet$  **Always using CERN's CC infrastructure (Installations performed by SysAdmin support team, CDB)**

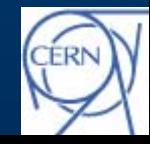

**CERI** Department

#### Server Node Configuration: standard DB set-up

- $\bullet$  **Four volumes created, critical files split among volumes (RAC databases)**
	- **/ORA/dbs00: logging and archive redo log files and a copy of the control file**
	- **/ORA/dbs02: a copy of the control file and the voting disk**
	- **/ORA/dbs03: spfile and datafiles, and a copy of the control file, the voting disk and registry file**
	- **/ORA/dbs04:a copy of the control file, the voting disk and the registr y**  different aggregate (i.e. different disk shelf and different NAS filer).
- **Accessed via NFS from the sever machines**
- $\bullet$  **Mount options rw,bg,hard,nointr,tcp,vers=3,actimeo=0,timeo=600,rsize=32768,wsi ze=32768**
- $\bullet$  **DATABASES in production on NAS. RAC instances in production:**
	- **Castor Name server, various Castor 2 Stagers (for Atlas, CMS LHCb, Alice..), Lemon, etc**

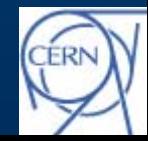

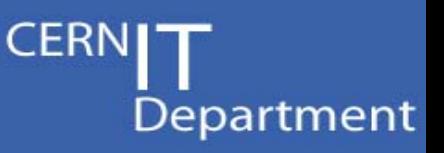

### Oracle Software Installation

- CRS, RDBMS are packaged in RPMs. (Oracle Universal Installer + Cloning)
- $\bullet$  BUT dependencies in RPMs are not usable
	- Inclusion of strange packages (perl for kernel 2.2!)
	- Reference in some libraries to SUN (?!) packages
- BUT package verification cannot be used as the cloning procedure does a re-link (checksum)
- $\bullet$ THUS, RPMs can only be used for installation of files
- A Quattor component configures RAC accordingly and starts daemons successfully

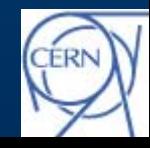

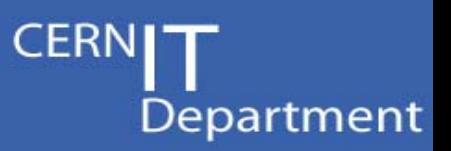

### Performance

#### **• Oracle uses direct I/O over NFS**

- **avoids external caching in the OS page cache**
- **more performing (for typical Oracle I/O database workloads) than buffered I/O (double as much)**
- **Requires enabling direct I/O at the database level:**
	- *alter system set FILESYSTEMIO\_OPTIONS = directIO scope=spfile sid='\*';*

#### **• Measurements**

 **Stress test: 8KB read operations by multiple threads in a set of aggregates (with a total of 12 data disks): Max of ~ 150 I/O operations per second and per disk.**

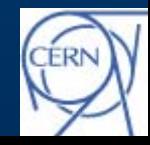

**CERNI** Department

### Performance

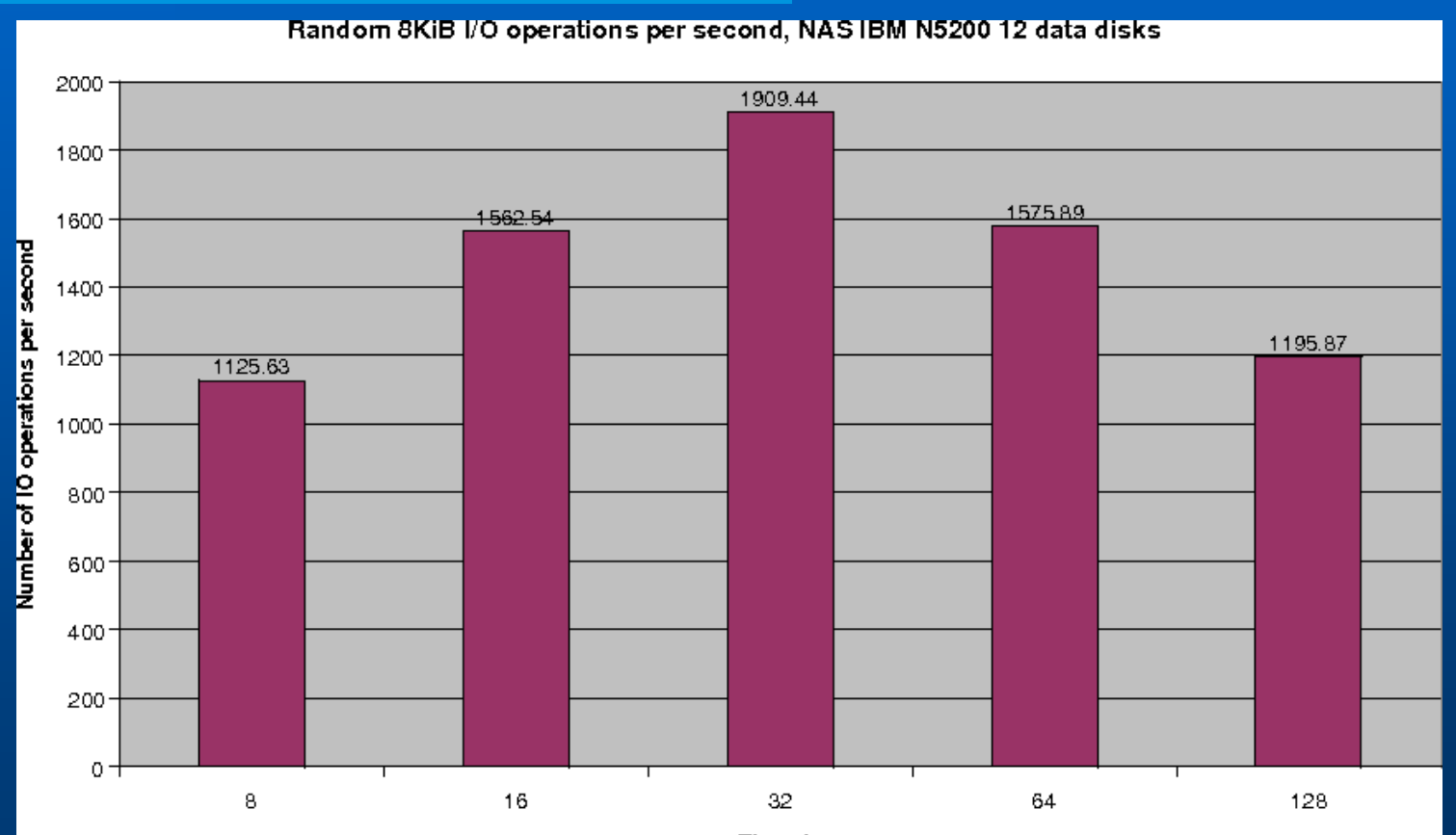

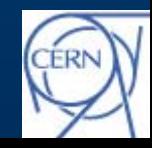

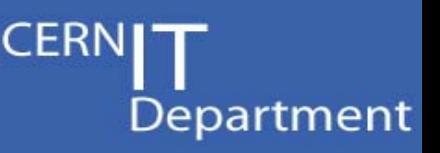

### Maintenance and Monitoring

- **•** Some interventions done (NO downtime):
	- **Some failed Disks replacement**
	- **HA change**
	- **NAS Filer OS update Data ONTAP upgrade to 7.2.2 (rolling forward )**
	- **RAC member full automatic reinstallation**
	- **PSU replacement (both in NAS filer and Server nodes)**
	- **Ethernet Network cable replacement**
- **Several Hardware failures successfully tested** 
	- **Powering off: Network switche(s), NAS filer, RAC member, …**
	- **Unplugging: FC cables connecting NAS filer to Disk Shelf, Active bond members cable(s) of Private interconnect, VIF's,..**
- $\bullet$  **Using Oracle Enterprise Manager monitoring – Lemon sensor on Server Node could be developed**

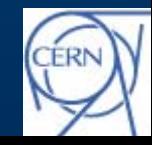

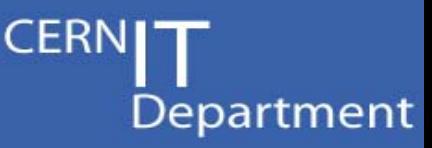

### Maintenance and Monitoring

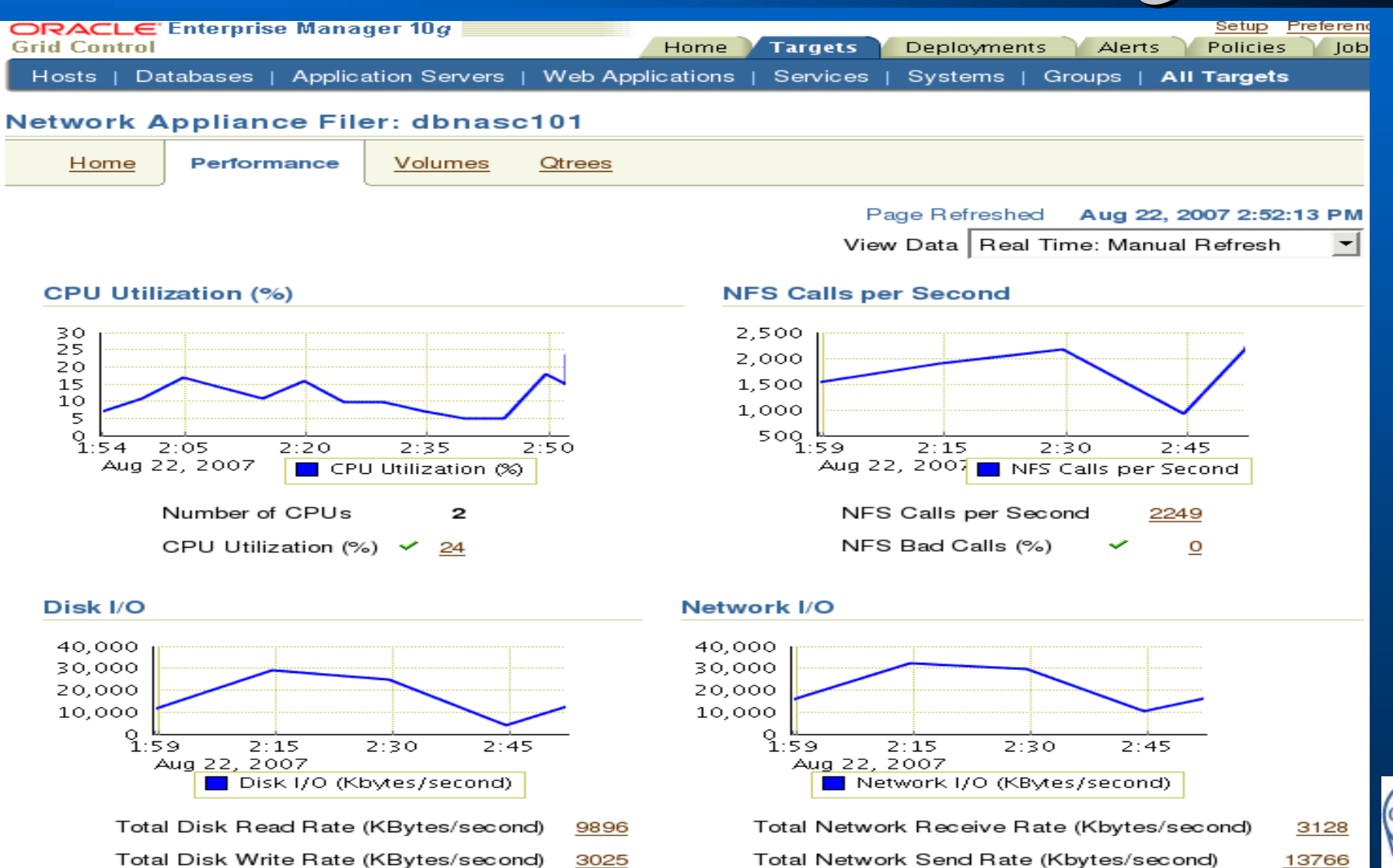

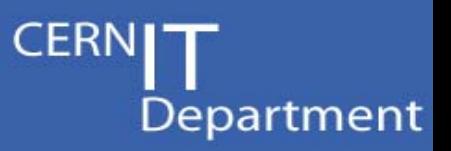

## Conclusion

- **NAS based infrastructure is easy to maintain**
- **All interventions so far done with 0 downtime**
- **Good Performance for Oracle RAC databases**
- **Several pieces of infrastructure (NCM components, oracle rpm,…) were developed to automate installation and configuration of databases within the Quattor framework**
- **Ongoing migration of legacy db's to NAS based infrastructure**
- **Strategic deployment platform** 
	- **Reduces the number of Storage Technologies to be maintained**
	- **Avoids complexity of SAN based infrastructure (multipathing, Oracle ASM, etc).**

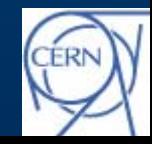

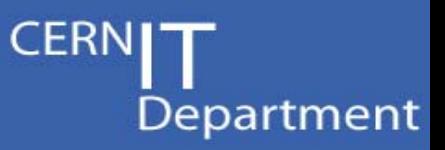

### **QUESTIONS**

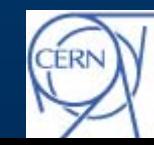